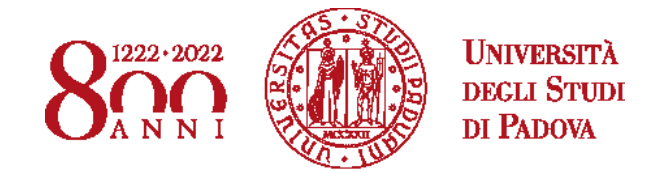

# **Proroga preimmatricolazione e immatricolazione al 1° anno di alcuni corsi di studio ad accesso libero**

L'Università degli Studi di Padova ha deciso di prorogare i termini di:

- Preimmatricolazione: **fino alle ore 12 del 16 ottobre 2022**
- Immatricolazione: **fino alle ore 23:59 del 16 ottobre 2022**

per l'ammissione al 1° anno dei seguenti corsi di studio ad accesso libero:

Scuola di **Giurisprudenza**:

- Consulente del lavoro
- Diritto e tecnologia
- Giurista del terzo settore
- Giurisprudenza sede di Padova
- Giurisprudenza sede di Treviso

Avviso di ammissione alla pagina<https://www.unipd.it/ammissioni-giurisprudenza>

#### Scuola di **Economia e Scienze Politiche:**

- Diritto dell'Economia
- Scienze Politiche

Avviso di ammissione alla pagina<https://www.unipd.it/ammissioni-esp-triennali>

### Scuola di **Scienze Umane, sociali e del patrimonio culturale**:

- Archeologia
- Discipline delle arti, della musica e dello spettacolo
- Filosofia
- Lettere
- Lingue, letterature e mediazione culturale
- Progettazione e gestione del turismo culturale
- Storia
- Storia e tutela dei beni artistici e musicali

Avviso di ammissione alla pagina<https://www.unipd.it/ammissioni-scu-triennali-libero>

# Scuola di **Scienze**:

- Matematica
- Scienze geologiche

Avviso di ammissione alla pagina<https://www.unipd.it/ammissioni-sc-triennali-libero>

- Statistica per l'economia e l'impresa

- Statistica per le tecnologie e le scienze

Avviso di ammissione alla pagina<https://www.unipd.it/ammissioni-sc-triennali-statistica>

Per potersi immatricolare sarà necessario:

- aver sostenuto il TOLC richiesto dal corso di interesse (specificato nel relativo avviso di ammissione) **entro e non oltre il 12 ottobre 2022;**

- essersi preimmatricolati nel portale [www.uniweb.unipd.it](http://www.uniweb.unipd.it/) (solo nel caso non sia già stato fatto nella finestra precedente prevista dall'avviso di ammissione) **entro le ore 12:00 del 16 ottobre 2022**.

Le date ancora disponibili per lo svolgimento del TOLC possono essere consultate nel portale CISIA alla pagina<https://tolc.cisiaonline.it/calendario.php> , selezionando il TOLC di interesse.

Il punteggio ottenuto servirà a determinare solo l'eventuale l'attribuzione di Obblighi formativi aggiuntivi (OFA), ma non condizionerà la possibilità di iscriversi in ogni caso; a tale proposito invitiamo a consultare i relativi avvisi di ammissione (link disponibili in premessa).

In alcuni casi, specificati nell'avviso di ammissione di riferimento, sarà necessario caricare l'attestazione CISIA degli esiti ottenuti all'interno della preimmatricolazione effettuata nel portale Uniweb.

# **PROCEDURE DI IMMATRICOLAZIONE E POSSIBILITÀ RICHIESTA RICONOSCIMENTO**

### **CREDITI PREGRESSI CONTESTUALE**

Dopo aver completato la preimmatricolazione e verificato l'aggiornamento automatico degli esiti del test TOLC (che avviene generalmente 24 ore dopo il completamento della preimmatricolazione e dopo 72 ore dal sostenimento del TOLC) potrà essere presentata la domanda di immatricolazione on-line (istruzioni disponibili alla pagina <https://www.unipd.it/node/59918> ) **entro le ore 23:59 del 16 ottobre 2022**.

Contestualmente alla procedura di immatricolazione saranno prorogati i termini anche per la domanda di riconoscimento crediti pregressi contestuale <https://www.unipd.it/riconoscimento-crediti-pregressi> .

Per ogni chiarimento il Settore Immatricolazioni è disponibile nelle modalità specificate alla pagina<https://www.unipd.it/immatricolazioni> .